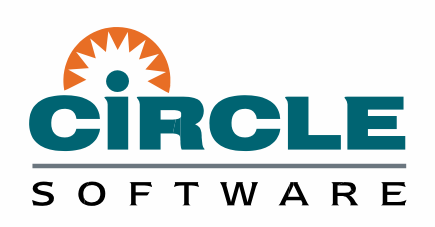

**You'll never have to turn on the auxiliary trace again…**

# A new approach

C\Prof

C\Prof is a new approach for gaining business and operational value from the **CICS internal trace**.

C\Prof peeks inside CICS, but **doesn't interfere with its execution**. It is not a monitor and **does not require changes to CICS.**

Unlike traditional approaches, C\Prof makes the CICS trace inexpensive to capture and simple to interpret.

### Multiple modes

- Take a point in time **snapshot** of the CICS internal trace to diagnose what just happened
- **Record** to CICS auxiliary trace data sets without involving CICS – more control with less overhead
- **Profile** your CICS transactions in near-real time to gain an application perspective of the trace

# Capturing the problem is a snap

With C\Prof, you no longer need to reproduce the problem — simply take a **snapshot** of the CICS internal trace to create an **on-demand auxiliary trace data set** at a fraction of the cost.

Unlike the CICS auxiliary trace which captures events that may occur in the future, a C\Prof auxiliary trace data set contains a record of w**hat happened in CICS** in the recent past. This allows you to **capture and analyze problems when they first occur** without waiting for it to happen again.

### Record, trace, load, and profile

Use **record** like you would the CICS auxiliary trace but with more control and less overhead. Analyze the resulting auxiliary trace data sets using C\Prof, or **use your existing trace reporting tools** as desired. Better still, **load** your auxiliary trace data sets into the C\Prof **profiler** to reveal transaction performance metrics and dive into the trace events themselves…

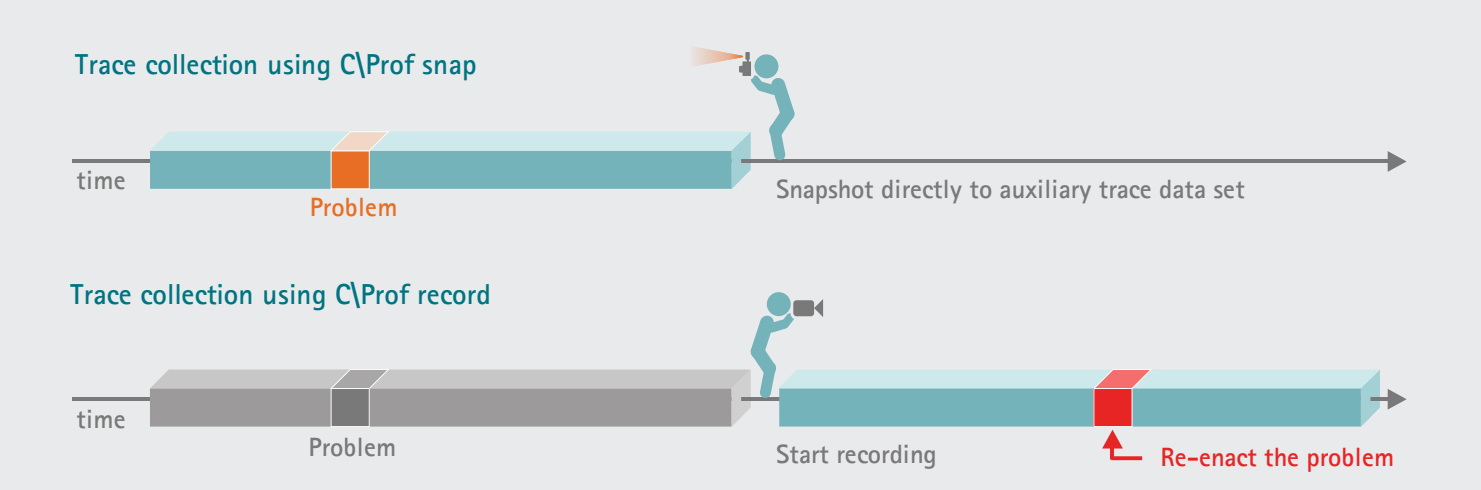

Use snap to capture an unexpected problem and record when trying to recreate it

# C\Prof **[www.circle-us.com](http://www.circle-us.com/)**

**You'll never have to turn on the auxiliary trace again…**

# Profiling: an application perspective of the trace

When collecting data **continuously** or in **short bursts**, the insights captured by C\Prof allow you to:

- Analyze the **transaction**, its **programs** and **application calls** at the trace-event level
- View transaction **performance**
- Follow the **program flow** (across MRO)
- Understand **application calls** (CICS, DB2, Java, MQ, and IMS)
- Deep dive into **trace events**

OFTWARE

No matter your role, C\Prof has you covered:

- **Production support personnel:** conduct low impact short burst analysis
- **Application developers:** measure performance characteristics and debug applications
- **Project leads:** verify project requirements
- **Analysts:** identify bottlenecks and problem areas
- **Testers:** support your application developers with detailed trace information

Near-real time transaction detail:

- List transactions based on **selection criteria**
- Sift through millions of transactions with powerful **find**, **filter**, **save**, and **sort** capabilities
- **Program analysis:** For each program used by the transaction, see where the time is being spent
- **Application calls:** See elapsed times and formatted results of EXEC CICS application calls

| C\PROF Application Events<br>Row 1 of 98 More: ><br>$Command ==->$<br>$Scroll$ ===> $PAGE$ |  |                   |                                                                                                    |                                                                      |                                                                                            |                                                                                                    |                  |  |
|--------------------------------------------------------------------------------------------|--|-------------------|----------------------------------------------------------------------------------------------------|----------------------------------------------------------------------|--------------------------------------------------------------------------------------------|----------------------------------------------------------------------------------------------------|------------------|--|
|                                                                                            |  |                   |                                                                                                    |                                                                      |                                                                                            | Tran: BPMT Start: 2016-06-03 15:54:54.210489 Response: 0.012935 Task: 3248<br>/ Relative APPLID Program Elapsed Call Mesource EIBRESP                                              |                  |  |
| l<br>e                                                                                     |  | +0.000000 CICSTOR | +0.000467 CICSAOR OTELLER2<br>+0.000651 CICSFOR ACCOUNT3 0.000013 LINK<br>+0.000749 CICSFOR ACCOUNT3<br>+0.000807 CICSFOR ACCOUNT3<br>+0.000851 CICSFOR ACCOUNT3<br>+0.000877 CICSFOR ACCOUNT3                                                                                                    | 0.000010 READO<br>0.000024 WRITE<br>0.000006 READO<br>0.000004 DELET | ATTACH TASK<br>LINK                                                                        | +0.000280 CICSAOR WEBBANK1 START PROGRAM WEBBANK1<br>+0.000317 CICSAOR WEBBANK1  0.000011 LINK - OTELLER2 OK<br><b>SOUTHERN</b><br>Command<br>LINK PROGRAM ('OTELLER2') COMMAREA ( | ACCOUNT3 OK      |  |
|                                                                                            |  |                   | +0.000916 CICSFOR ACCOUNT3<br>+0.001005 CICSAOR OTELLER2<br>+0.001033 CICSAOR CHEKBAL4<br>+0.001148 CICSAOR CHEKBAL4<br>+0.010520 CICSAOR OTELLER2<br>+0.010535 CICSAOR OTELLER2<br>+0.010551 CICSAOR OTELLER2<br>+0.010786 CICSAOR OTELLER2<br>+0.010876 CICSAOR WEBBANK1<br>+0.012935 CICSTOR WEBBANK1 | 0.011502 RETUR<br>$0.000006$ LINK<br>0.000110 READ                   | <b>RETUR</b><br>0.000008 ASKTIME ABSTIME<br><b>RETURN</b><br><b>RETURN</b><br>RELEASE TASK | 'BPMT 1234567890 2234567890 000000<br>$0000000100$ {00000000000000100{PA')<br>0.000009 FORMATTIME<br>0.000231 WRITE FILE OAUDITR7 OK                                               | <b>TOK</b><br>OK |  |

*See every EXEC CICS, DB2 SQL, IMS DLI, and MQ call. See both relative and elapsed times. Follow the program link trail. See the statement number…*

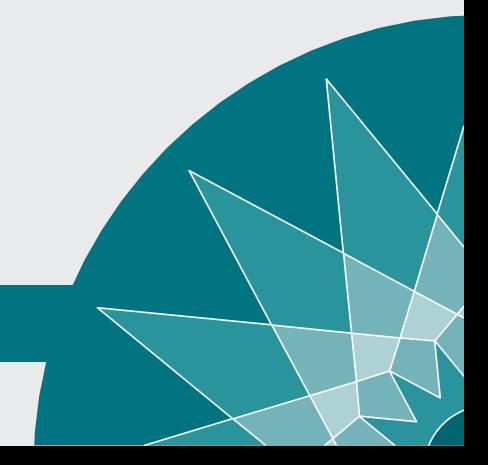

#### Contact us for a trial of C\Prof

• tel: 973.890.9331 • fax: 973.890.8864 • [mail@circle-us.com](mailto:mail@circle-us.com) • 35 Waterview Blvd., 1st Floor, Parsippany, NJ 07054, USA